## **Indexation - classification**

La classification décimale de Dewey est un système visant à classer l'ensemble du savoir humain à l'intérieur d'une bibliothèque, développé par Melvil Dewey en 1876

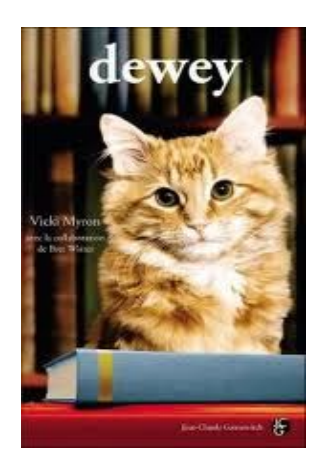

Principe de la classification Dewey

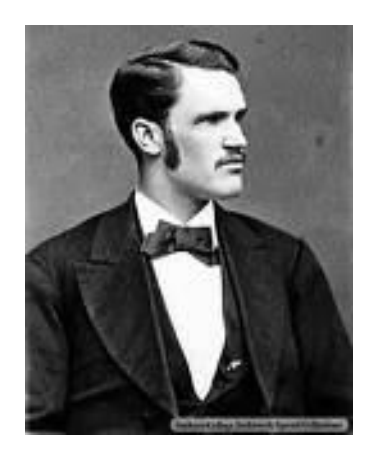

L'ensemble du savoir est divisé en 9 classes qui correspondent aux grands domaines de la connaissance, plus une 10ème qui regroupe les généralités.

# LA MARGUERITE DE DEWEY

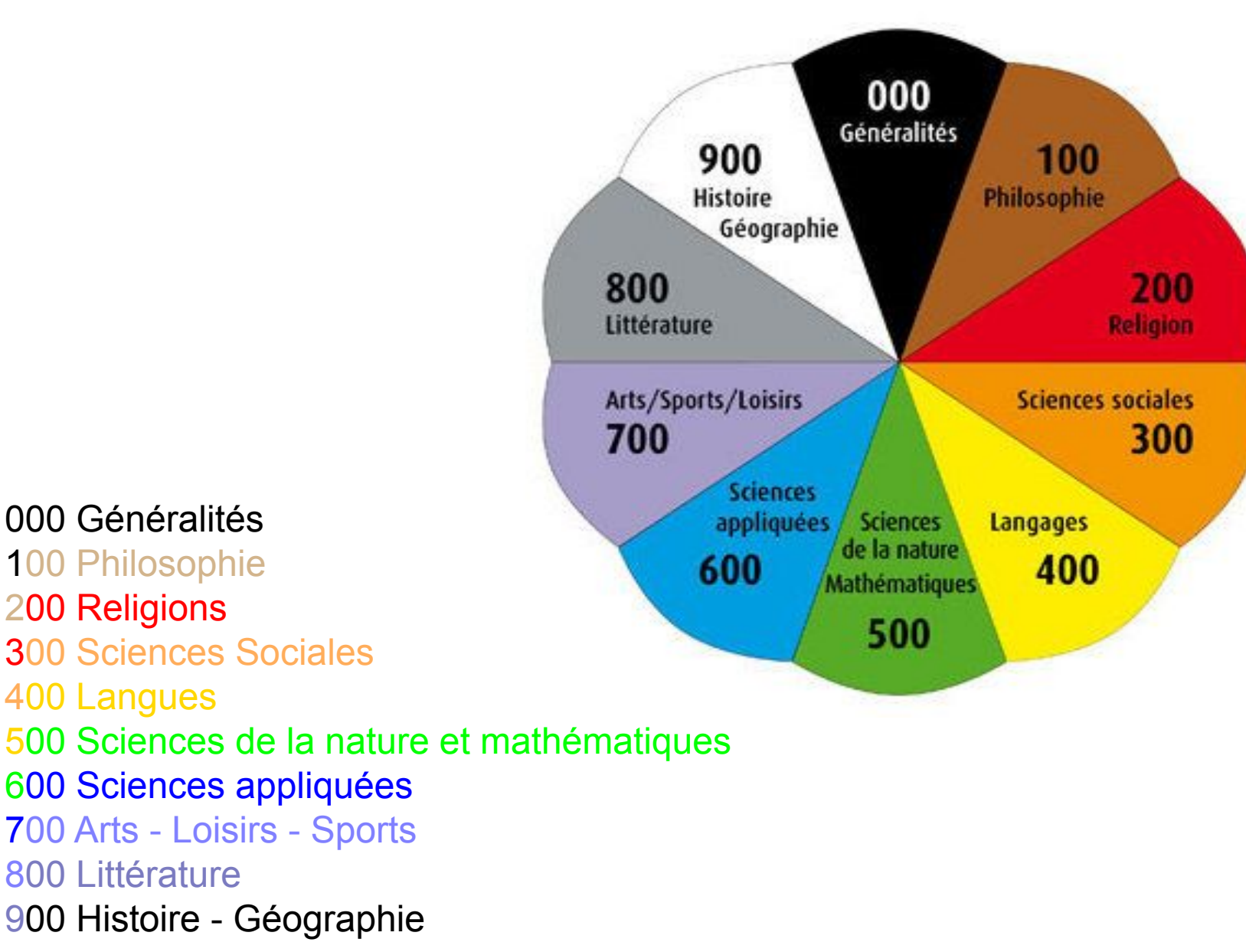

### **Les 100 cases de la connaissance**

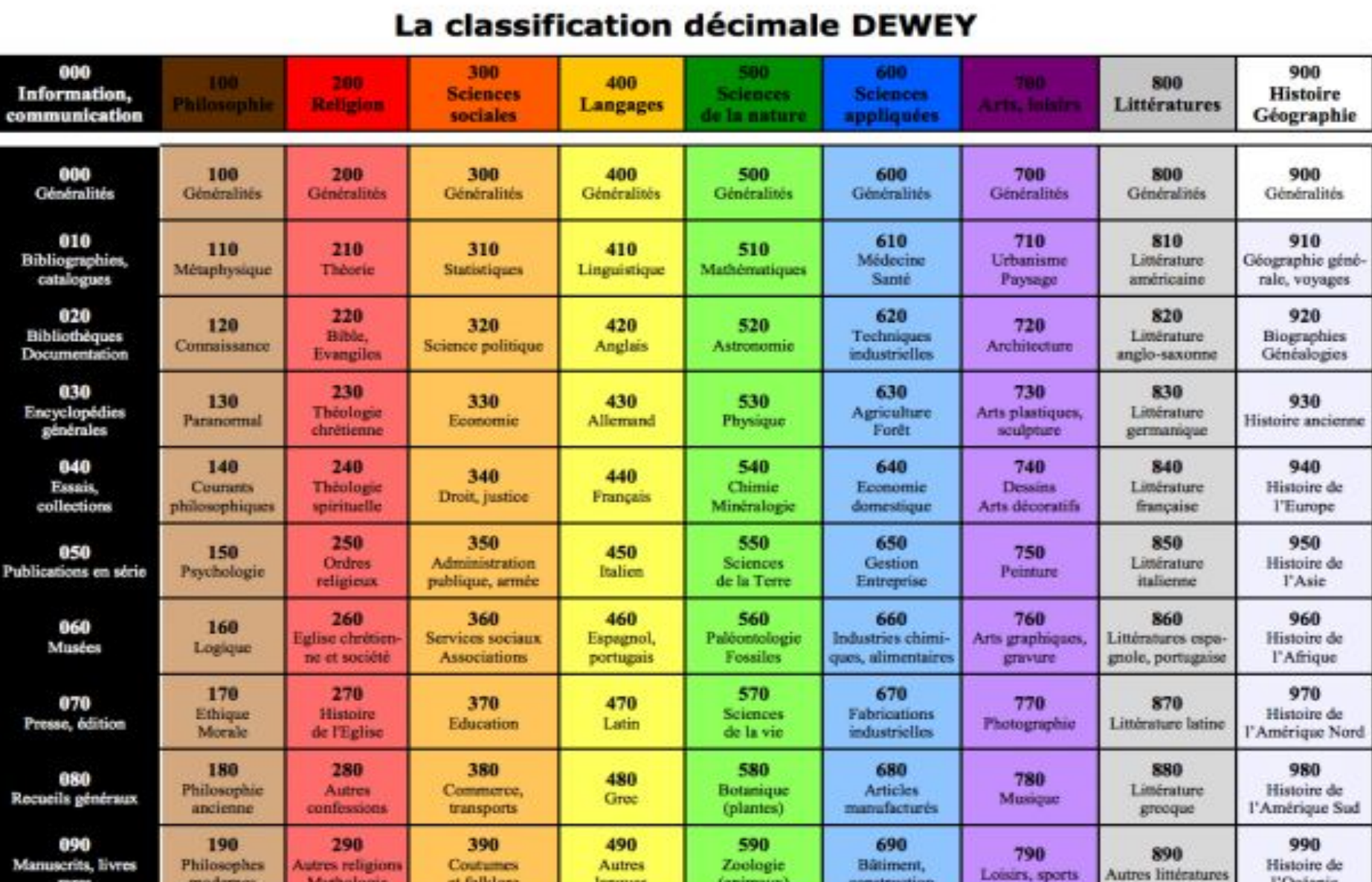

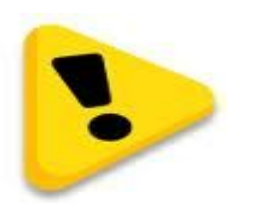

# **Aucun indice ne peut avoir moins de 3 chiffres**

Chaque domaine peut être précisé, affiné en ajoutant 1 chiffre sur la droite : 600 Sciences appliquées 630 Agriculture 635 Jardins, jardinage 635.9 Horticulture

600 - Techniques. (l'indice est 600, car il faut au moins trois chiffres) 640 - Vie domestique. (l'indice est 640, car il faut au moins trois chiffres) 641 - Alimentation 641.5 - Cuisine. (un point sépare le troisième et le quatrième chiffres) 641.57 - Cuisine pour les collectivités

Les tranches de 3 chiffres sont séparées d'abord par un POINT, puis par un ESPACE, jusqu'au degré de précision désiré.

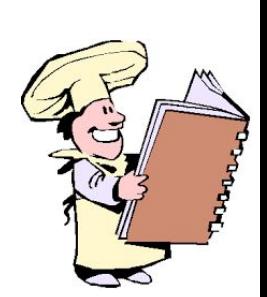

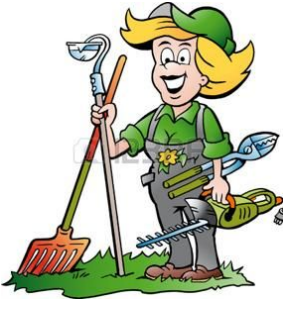

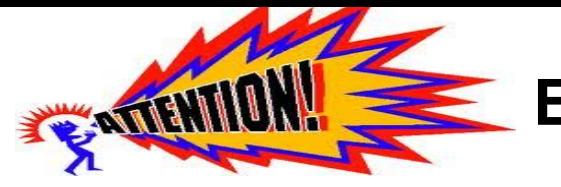

**En résumé, ce qu'il faut retenir** :

La classification de Dewey est un système décimal avec 10 grandes classes qui se divisent en 10 autres sous-classes et ainsi de suite.

Une cote Dewey a toujours au minimum 3 chiffres - suivie de 3 lettres (auteur ou titre)

S'il y a d'autres chiffres, les trois suivants seront séparés des premiers par un point, puis par un espace. Exemple : 591.332 25

Derrière l'indice, il y a les trois premières lettres du nom de l'auteur ou du titre de l'ouvrage. L'ensemble constitue la cote du livre.

Le 0 est toujours le chiffre des généralités dans un domaine.

Il existe des tables annexes de cotation pour affiner le classement.

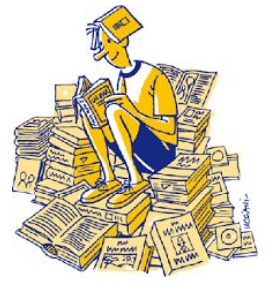

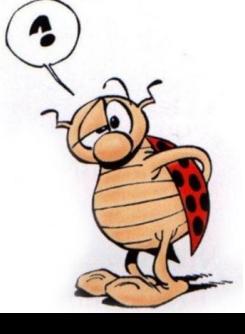

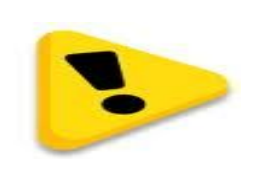

# **Géographie**

Livre sur la géographie du Portugal

L'indice se décortique ainsi :  9 pour la rubrique générale géographie et histoire 1 pour géographie 4 pour géographie de l'Europe 469 pour le Portugal

On ne répète pas deux fois le 4 - celui de l'Europe et celui du Portugal + les 3 premières lettres du pays

Cote : 914.69 POR

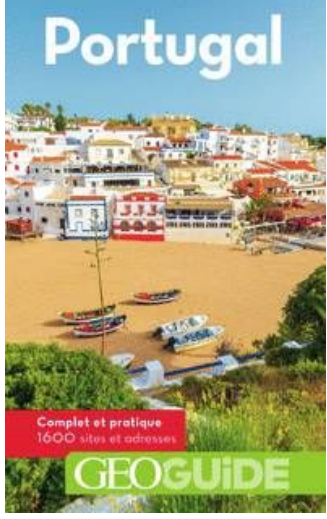

# **Histoire**

Histoire du portugal : Les oeillets du souvenir : saisons portugaises de Daniel Gervais-Marx.

469 pour le portugal + 3 premières lettres du nom de l'auteur

# Cote : 946.9 GER

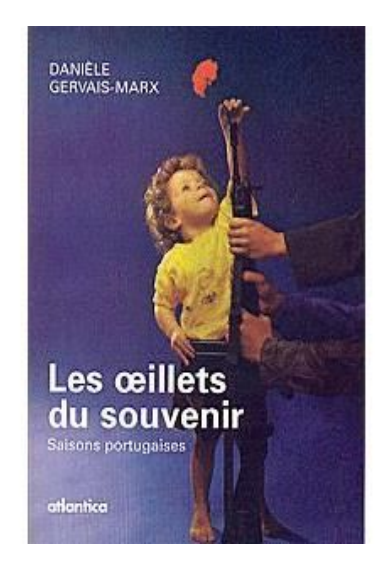

# **Un manuel de cotation spécifique à la DLP et à son réseau**

- ❏ Harmoniser les pratiques de cotation
- ❏ Elaborer des cotes claires et lisibles
- ❏ Faciliter et simplifier la tâche

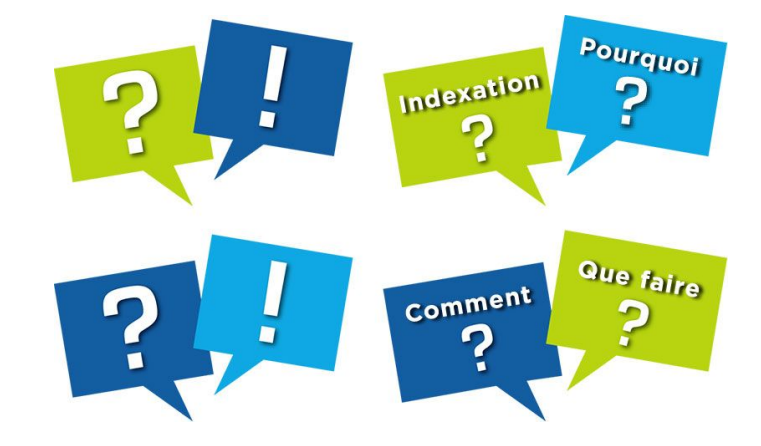

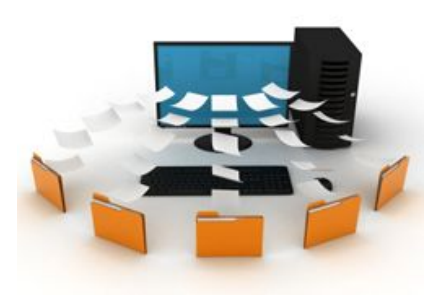

S'adresse à tous les catalogueurs du catalogue collectif de la DLP, mais il concerne aussi toutes personne cataloguant dans une bibliothèque ou point-lecture, ainsi lors d'un emprunt de documents à la DLP, vos propres collections seront classés au même endroit que ceux de la DLP. Vos lecteurs pourront retrouver plus facilement des ouvrages sur un même sujet.

# **Biographies exception DLP**

#### **Equipement matériel :**

Etiquette cote habituelle **(suppression du 092)** et au nom de la personne biographiée + étiquette B rouge sur fond blanc en haut du dos du livre.

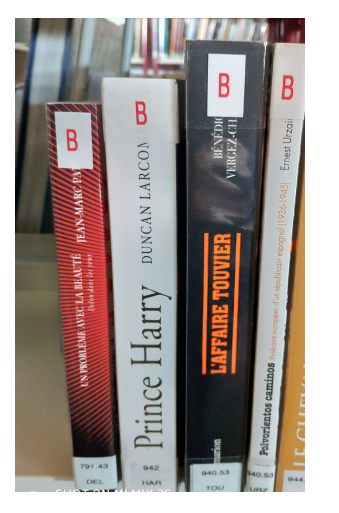

#### **Localisation dans la médiathèque :**

Fin du rayon spécifique biographie pour les nouveautés 2018 sans reprise rétrospective,

Classement et rangement au domaine

## **Biographies : DLP**

**Classées au sujet dans lequel s'est illustré le personnage concerné.**

Biographie de Françoise Hardy

781.63 Chanson française et francophone

781.63 HAR

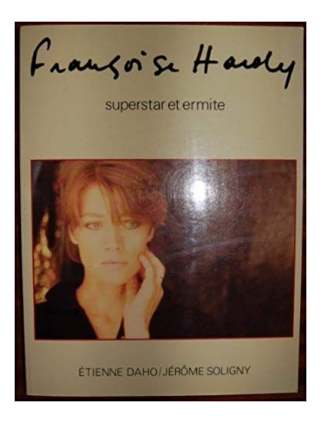

Biographie de Danton

944 Histoire - France

944.040 Révolution de 1789

944.040 DAN

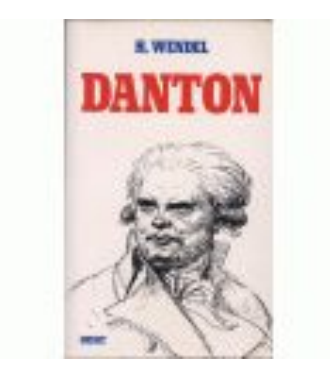

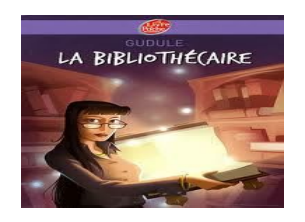

# **Plan de classement R**etrouver physiquement un document

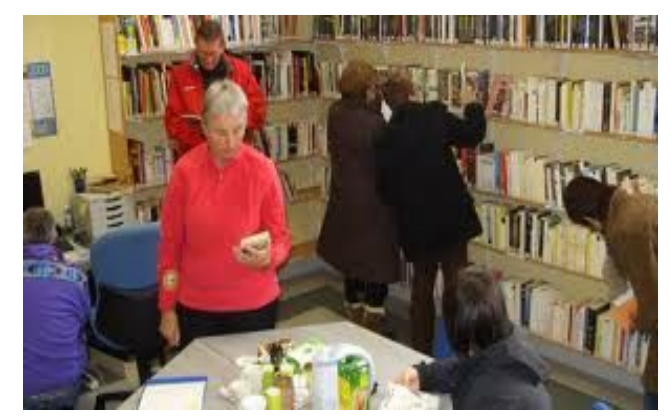

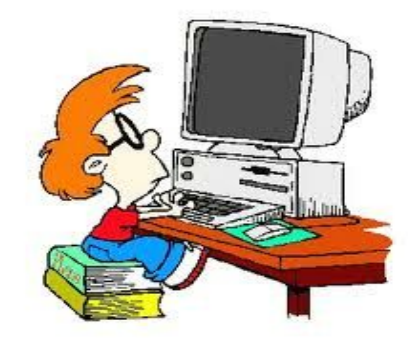

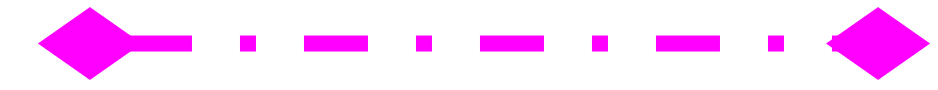

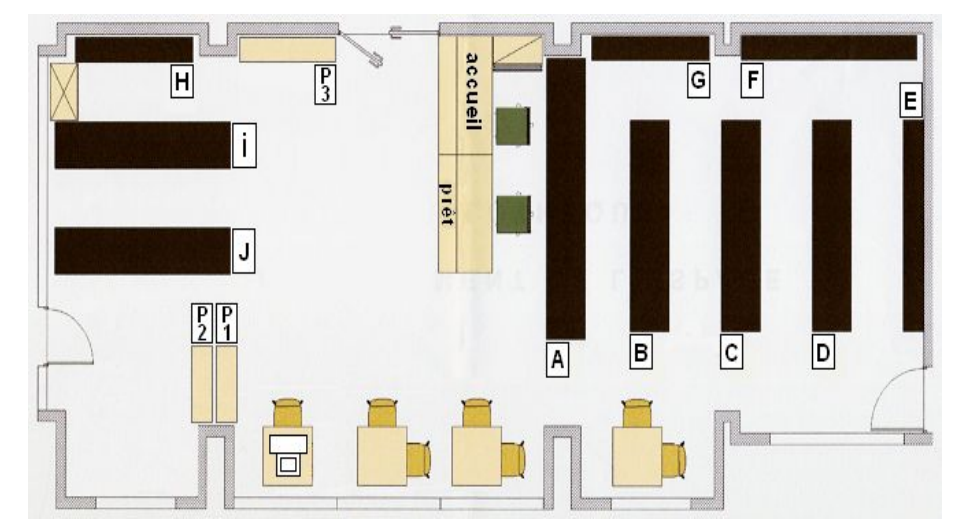

## **Plan de Classement**

Tout classement constitue un compromis entre l'objectif de simplifier la tâche du classificateur et celui de simplifier la tâche du chercheur.

Toutes les catégories d'ouvrages doivent être représentées sur les rayonnages en libre accès.

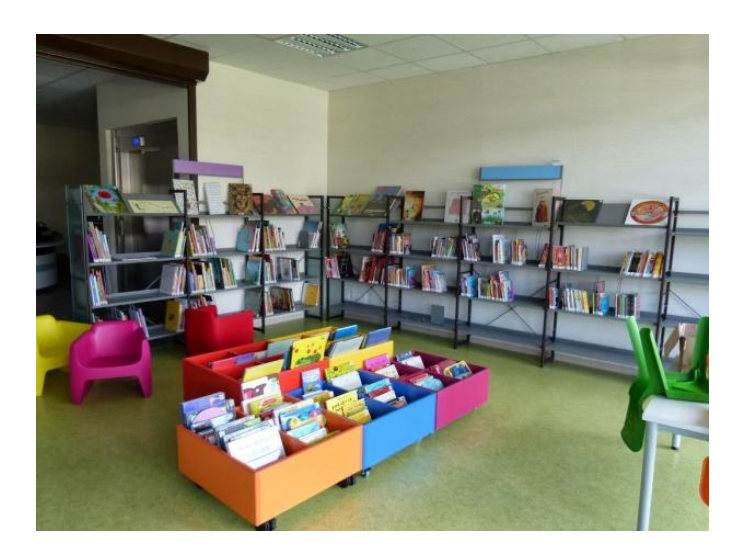

- **Je découvre les espaces de la bibliothèque et je localise les documents**
- **Je me situe dans l'espace et je comprends le fonctionnement et les principes de la classification des documents**
- **Pour localiser un document précis**
- **Pour découvrir des documents appartenant à une même thématique**

## Plan de Classement

Classement par catégories et sections :

- ❏ Distinguer les livres adultes et les livres jeunesse
- ❏ Séparer les romans des autres ouvrages
- ❏ Classer les documentaires par sujets traités
- ❏ Classer à part les fonds particuliers (usuels, fonds ancien, fonds local ...)

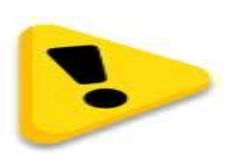

La cote permet de retrouver l'ouvrage C'est son adresse

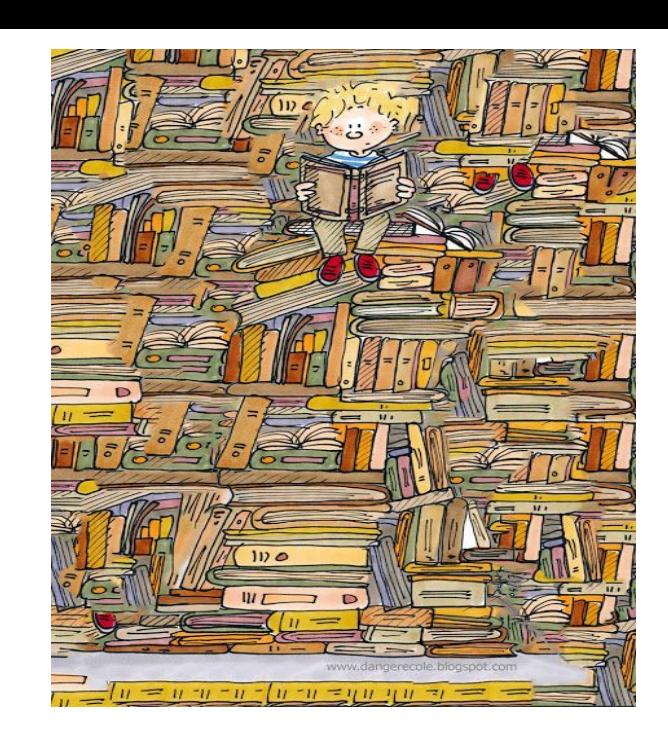

## **Classement des documents imprimés à la DLP Jeunesse**

**Album (enfants 0-7 ans)** A + 3 lettres Auteurs ou Titre **Bande dessinées** BE + 3 lettres Auteurs ou Titre

**Roman jeune (8-11 ans)** J + 3 lettres Auteurs ou Titre

**Roman jeune (12 ans et +)** JR + 3 lettres Auteurs ou Titre

**Contes** C + 3 lettres Auteurs ou Titre

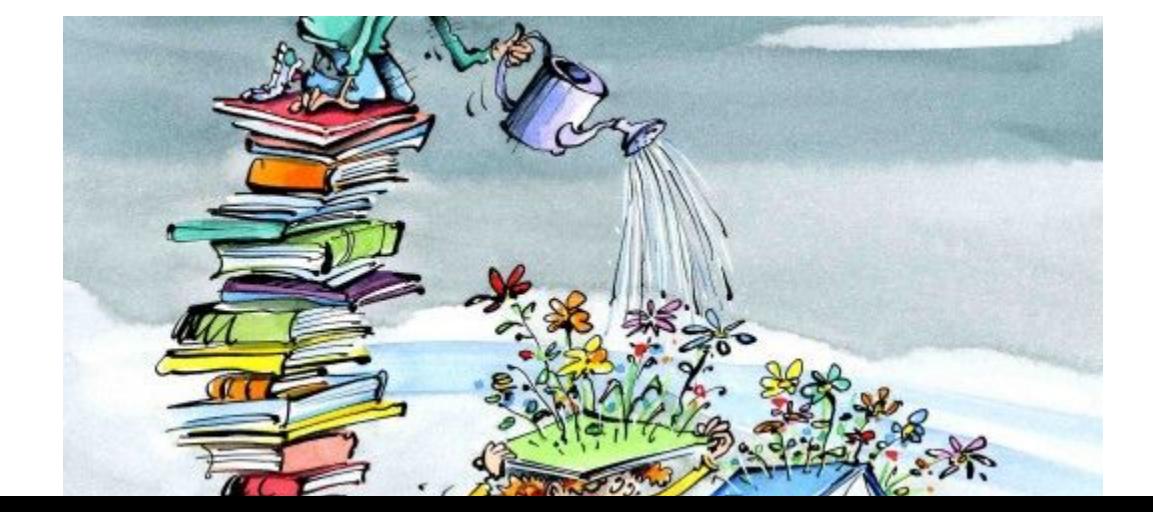

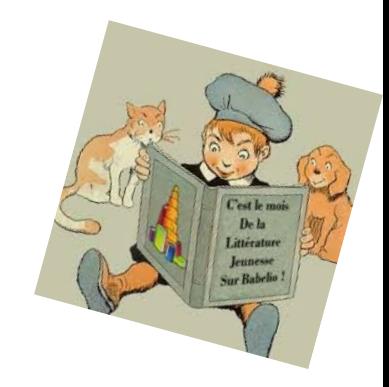

# **Classement des documents imprimés à la DLP Adulte**

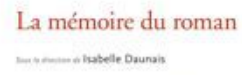

- **Roman adulte** R + 3 lettres Auteurs ou Titre
- **Roman Policier** P + 3 lettres Auteurs ou Titre

**Roman Science Fiction** R + 3 lettres Auteurs ou Titre + SF en vert sur le livre

**Contes** CA + 3 lettres Auteurs ou Titre

**Bande dessinées** BA + 3 lettres Auteurs ou Titre

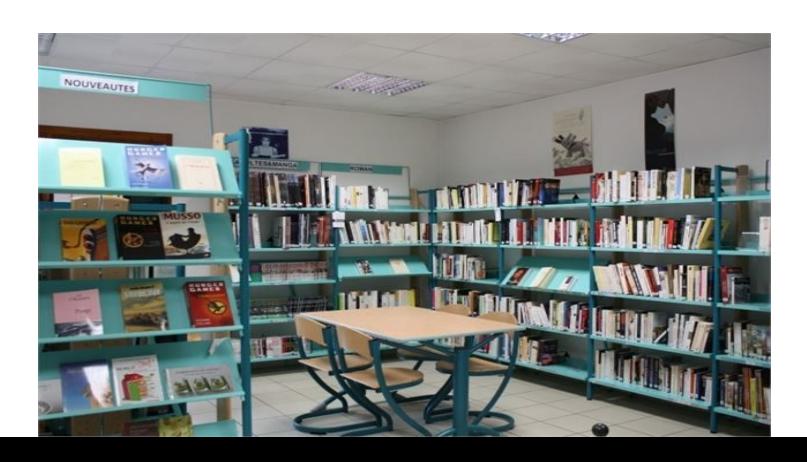

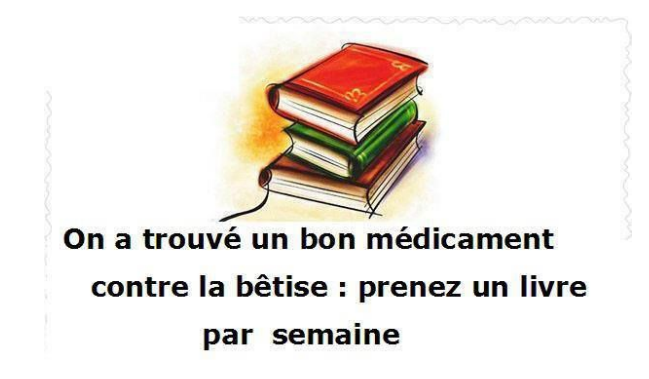

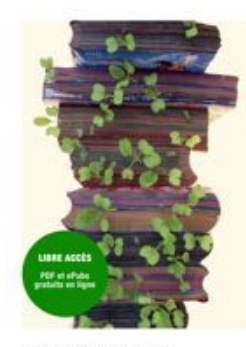

# **Classement des documents imprimés à la DLP**

#### **Documentaires**

#### Classés par Sujets - indices Validés (Dewey simplifiée)

Raccourcir les indices

Opérer des regroupements entre plusieurs indices (animaux en 500 et 600 - abandon du 600)

Créer de nouvelles subdivisions pour mettre en valeur certains thèmes

Document jeunesse J + indice + 3 lettres Auteur ou titre  $[12 - 1]$  JR + indice + 3 lettres Auteur ou titre

Document adulte indice + 3 lettres Auteur ou titre

Document géographique indice + 3 lettres du pays

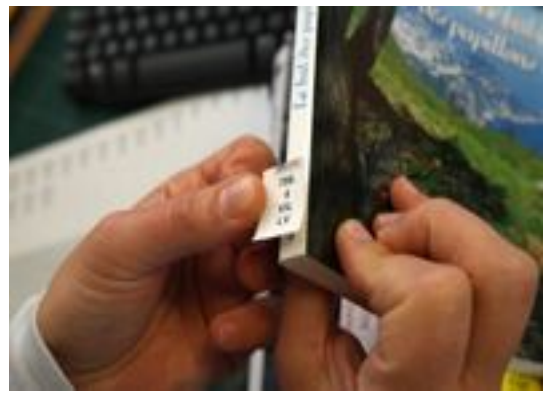

Document biographique indice + 3 lettres personnage concerné

# **Classement des documents imprimés à la DLP**

#### **Le Fonds Local**

Concerne tous les types de documents (revues, livres ...) concernant la région Centre en général + départements limitrophes. Les classer à part : cote selon le document + **FL** en vert collé sur document

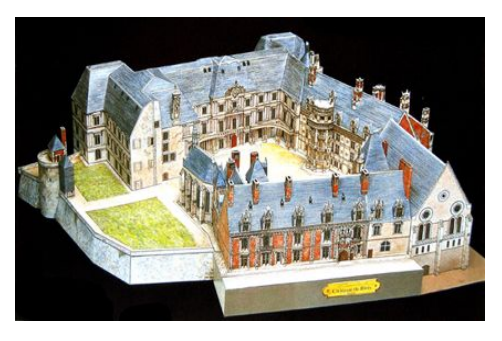

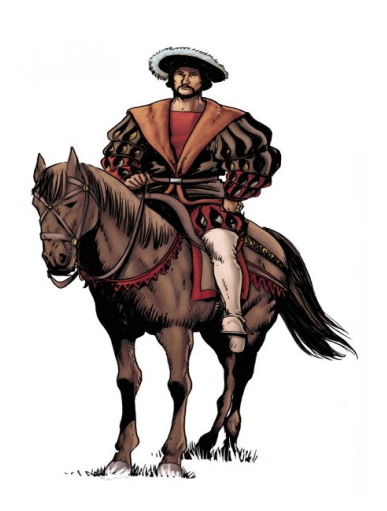

#### **Ouvrages pour les mal-voyants**

Concerne tous les types de documents (revues, livres ...) et tous genres (romans, policier, biographies, documentaires ...) Les classer à part : cote selon le document + **MV** en jaune collé sur document

# **Classement des documents Audio à la DLP**

Principes de classement des documents musicaux : PCDM4

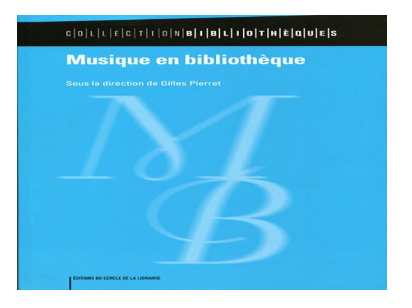

Classe 1: musiques d'influence afro-américaine Classe 2 : rock et variété internationale apparentée Classe 3: musique classique (musique savante de tradition occidentale) Classe 4 : musiques électroniques Classe 5 : musiques fonctionnelles, divers Classe 6 : musique et cinéma Classe 7 : classe de décantation (disques inclassables) Classe 8 : chanson francophone (classe d'usage national ou local) ) Classe 9 : musiques du monde

#### Musiques fonctionnelles, divers

- · les disconts vertents de la défaut au titre de l'album ou aux 3 premières lettres du nom de l'interprète
- · choix de la subdivision selon le style
- Ex: 5.64 ("Accordéon parade")
	- $5$  (=classe) 64 (=Musiques de danses populaires et festives : accordéon)
- Cote validée pour les disques de Noël, tout public confondu $:$ 5.33

#### Musiques du monde

- Ex: 9.97 GIL 2 (Bebel Gilberto)
- $9 =$  classe
- $.97$  = pays (ici Brésil)
- $GIL = 3$  premières lettres du nom de l'interprète, ou du groupe)
- $2$  = subdivision pour la notion de "musiques" modernes ou traditionnelles modernisées"

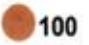

#### **MUSIQUES D'INFLUENCES AFRO-AMERICAINES**

- $1.1$ **Blues**
- $1.2$ **Negro Spirituals, Gospel**
- $1.3$ Jazz
- Rhythm' n' blues, Soul  $1.4$
- Hip hop, Rap  $1.5$
- Reggae et genres apparentés  $1.6$
- ROCK ET VARIETES INTERNATIONALES APPARENTEES 200
- MUSIQUE CLASSIQUE (Musique savante occidentale) 300 **MUSIQUE "CONTEMPORAINE"** (Oeuvres composées après 1945 - 2 pastilles bleues)
- MUSIQUES ELECTRONIQUES (House, Techno...) 400
- 500 **MUSIQUES FONCTIONNELLES - DIVERS** (NOELS: 5.33)
- 600 **MUSIQUE ET CINEMA**
- 700 **ENFANTS**
- 800 **CHANSONS FRANCOPHONES**
- 900 **MUSIQUES DU MONDE** 
	- **DEWEY TEXTES LUS**
	- 000 GENERALITES, SCIENCES ET TECHNIQUES MUSICALES (pour imprimés et partitions, non utilisés à la B.D.P.)

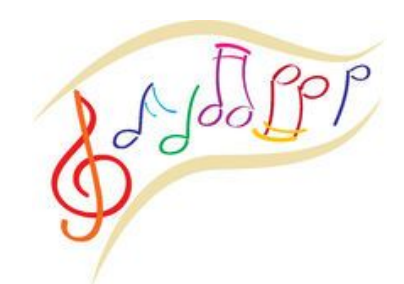

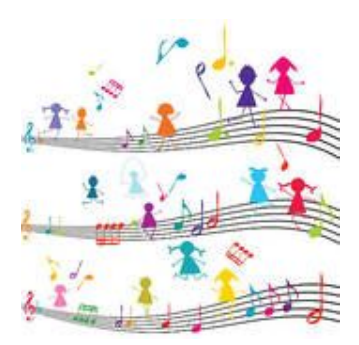

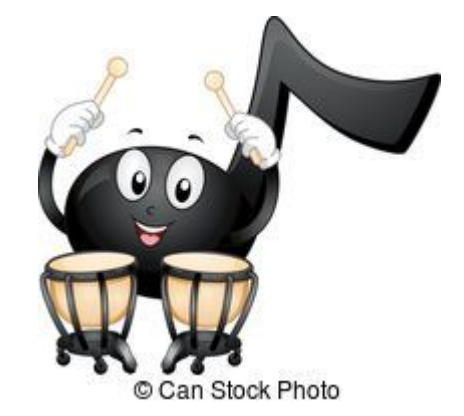

# **Classement des fictions Vidéo à la DLP**

- $F + 3$  première lettres du titre  $=$  fiction adulte  $FC + 3$  première lettres du titre  $=$  Court métrage  $FA + 3$  première lettres du titre  $=$  Fiction d'animation adulte  $FS + 3$  première lettres du titre  $=$  Série de fiction adulte  $FJ + 3$  première lettres du titre  $=$  fiction jeunesse  $FJR + 3$  première lettres du titre = fiction adolescent
- -
	-
	-
	-
	-

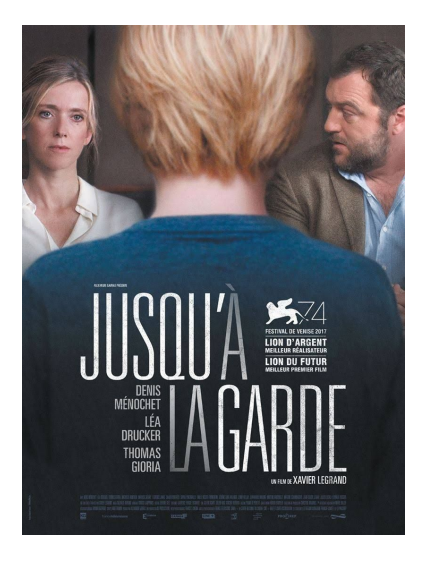

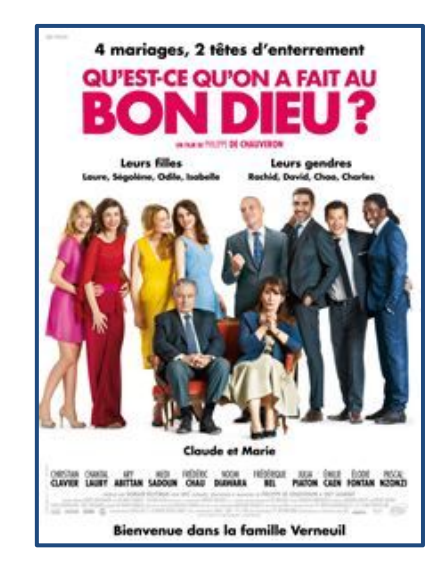

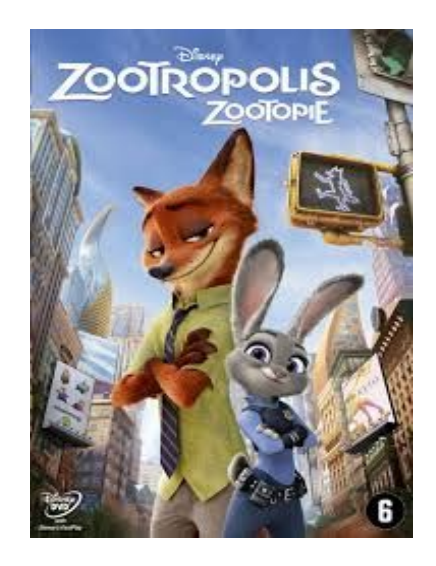

### **Classement des documentaires Vidéo à la DLP**

F + Dewey + 3 première lettres du titre = Documentaire adulte FJ + Dewey + 3 première lettres du titre = Documentaire jeunesse FJR + Dewey + 3 première lettres du titre = Documentaire adolescent

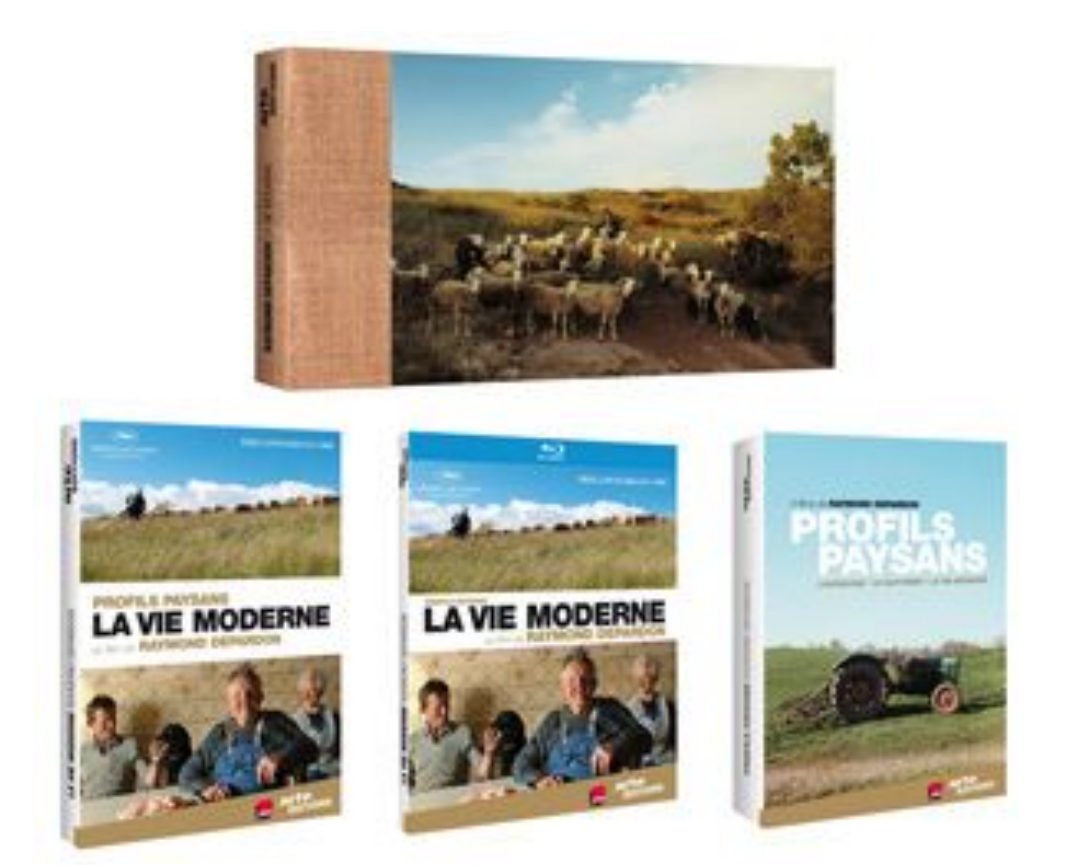

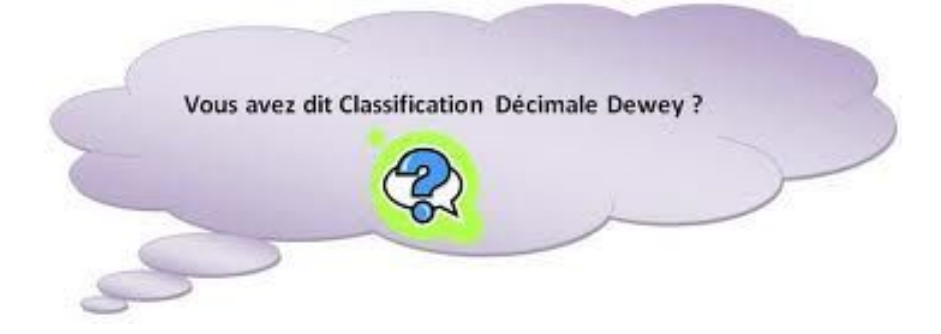

Classez les indices Dewey ci dessous du plus petit au plus grand (ordre croissant)

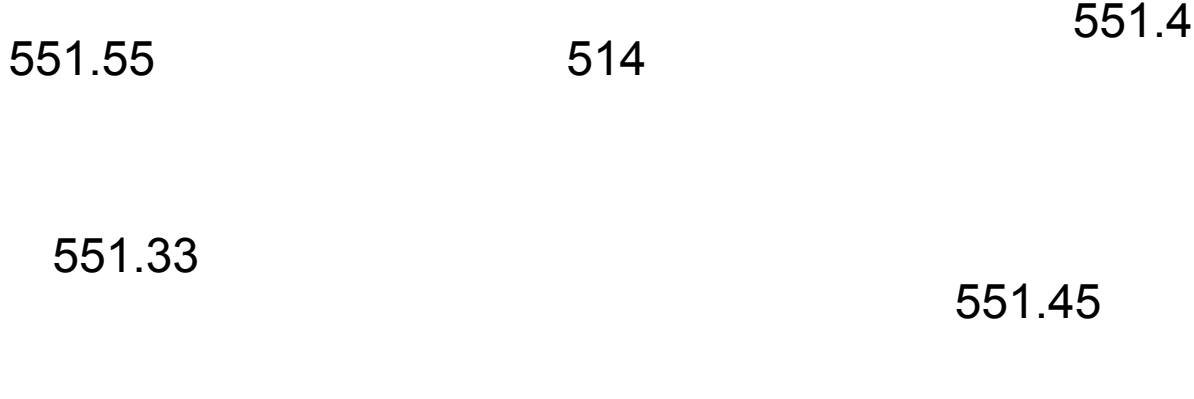

553.1

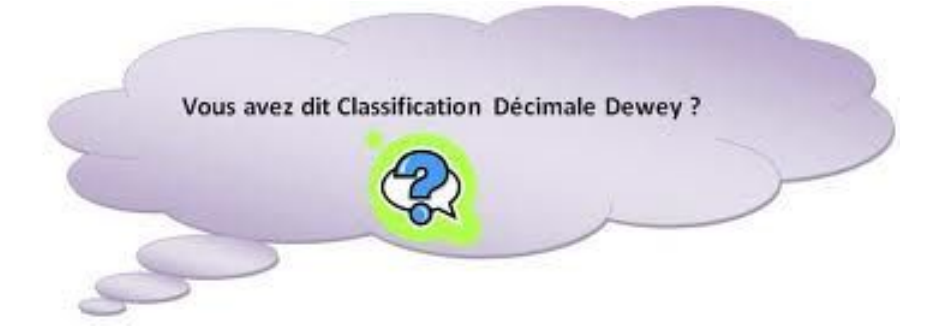

Classez les cotes ci-dessous du plus petit au plus grand (ordre croissant)

555 GEP

555.22 GAP

555.01 GEP

555.01 GAP

555.008 GEP

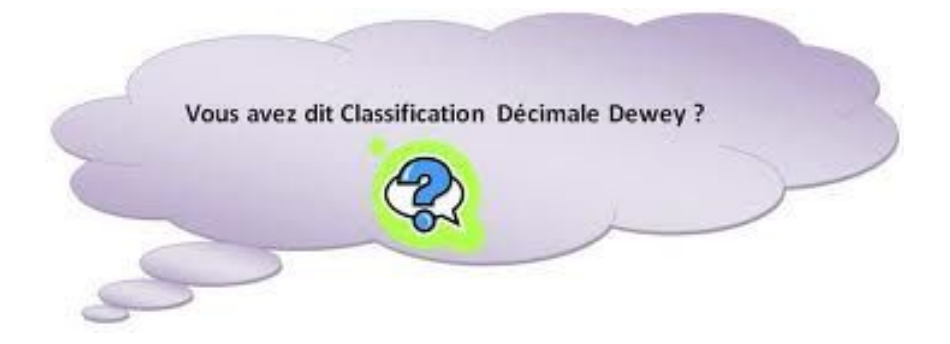

Parmi les indices suivants, choisir la division de la dewey correspondant au sujet mentionné.

915.1

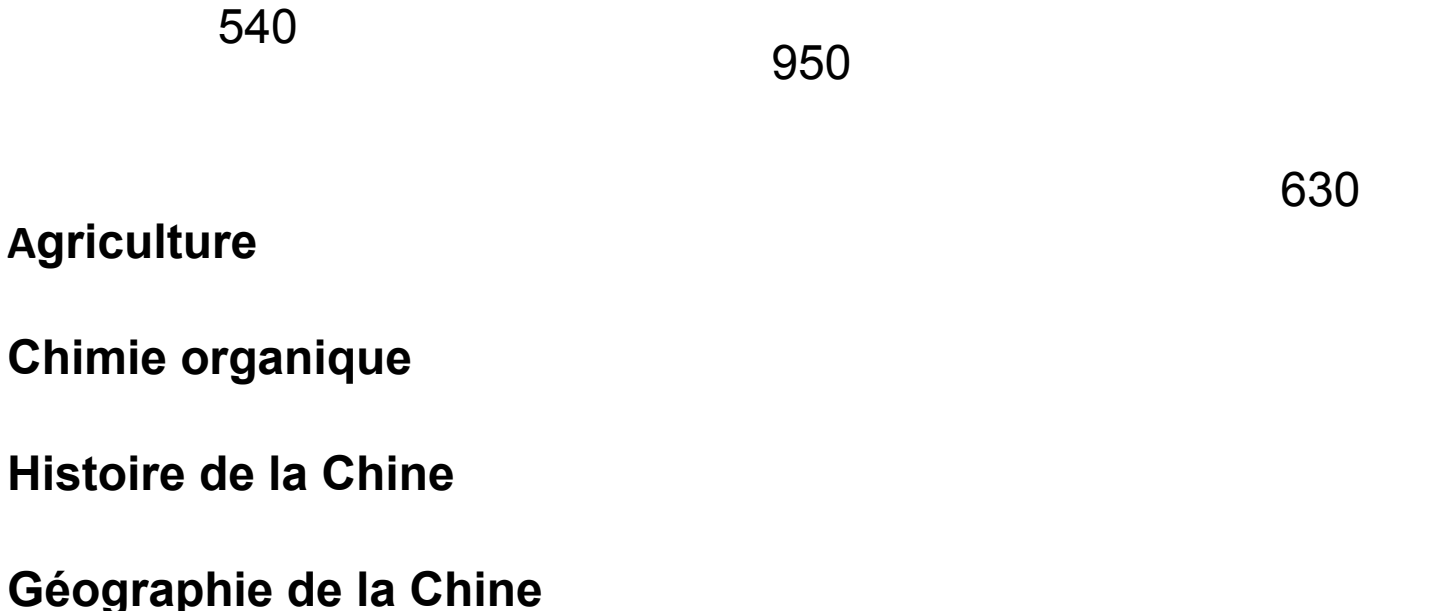

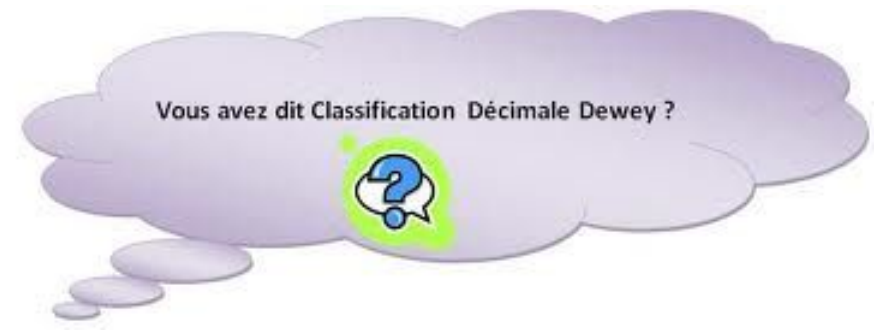

Parmi les indices suivants, choisir la division de la Dewey correspondant à l'ouvrage mentionné :

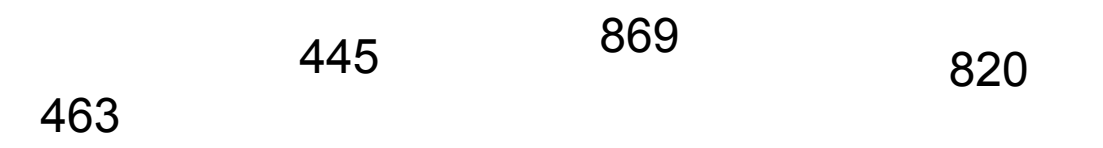

**Un recueil de poésie portugaise**

**Un commentaire de Shakespeare**

**Un dictionnaire d'espagnol**

**Une grammaire française**

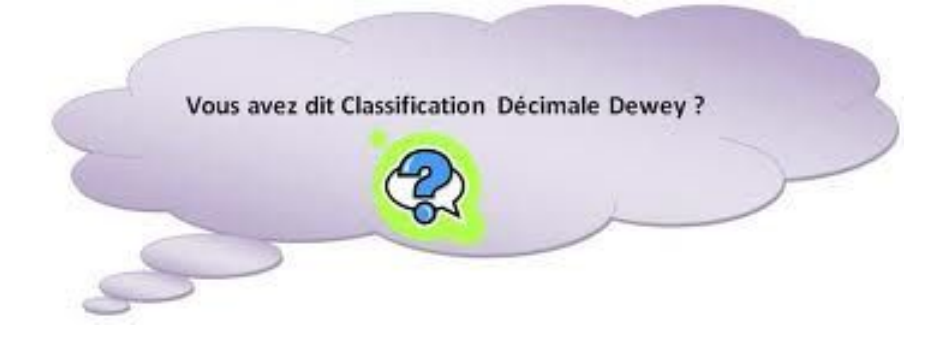

Voici une liste de mots, piochez dans cette liste et imaginez au moins deux classements différents pour classer ces mots dans des catégories . A vous d'imaginer les titres de ces catégories.

Théâtre

Pâques

Téléphone

Poissons d'eau douce de Charles Lesvêque :

599 CHA 598 LES 597 LES

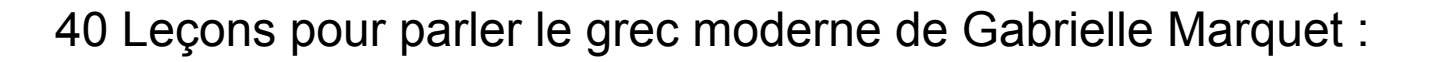

400 MAR 480 MAR 980 MAR

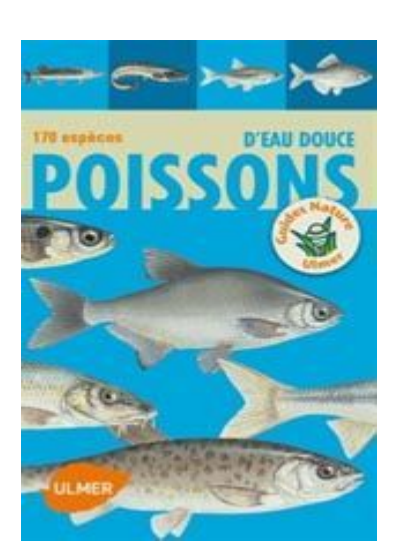

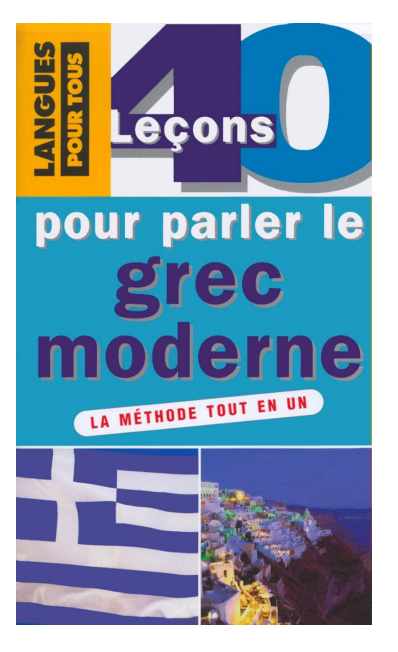

Les fjords en Norvège d'Elisabeth Glaçon : 914.8 NOR 914.48 NOR 550.481 GLA

Le guide des pierres précieuses d'Emmanuel Vasseur : 620 VAS 553.8 VAS 710 VAS

Construire serres et véranda de Pierre Georges : 793 GEO 693 GEO 683 GEO

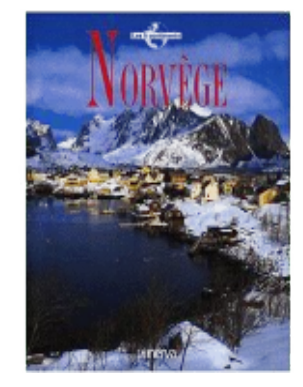

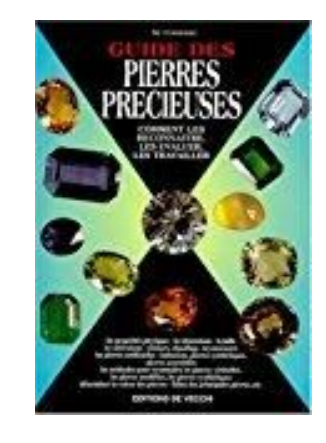

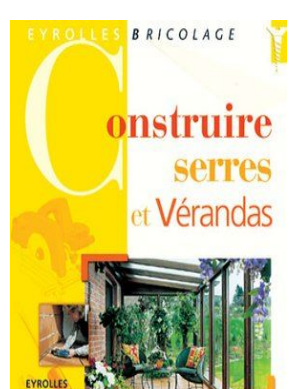

150.3 PER la philosophie au lycée / Alfred Perrier Les grands principes de la logique / Perrine Lorcet Dictionnaire de la psychologie/ Albert Pervier

324.6 LUB Le parlement français / Amélie Lubin Le système électoral américain / Amélie Lubin Les élections en France / Amélie Lubin

PARFOIS JE ME DEMANDE POURQUOI JE ME POSE TANT DE QUESTIONS

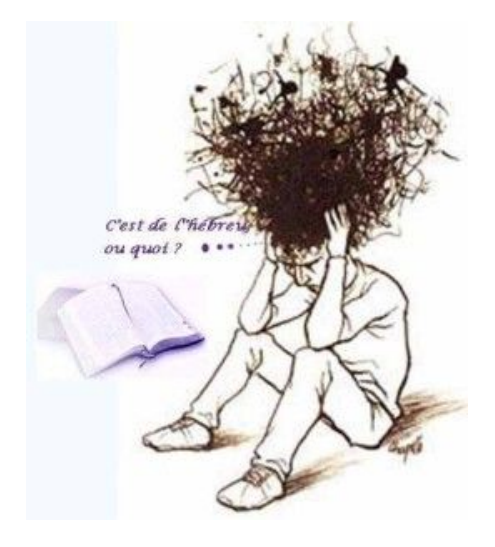

590 CAR Mon lapin et moi / François Cario Votre jardin au printemps / François Capiot Principes généraux de la zoologie / François Cariat

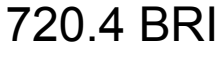

Les secrets des grottes de Lascaux / René Brissoux Les grands monuments européens / Jacques Brissoux L'art de la porcelaine / Jacques Brissoux

840 FER Tengo mi libro / Manuel Fernandez Un soir à Paris / Marcel Ferrier A day in London / John Ferwell

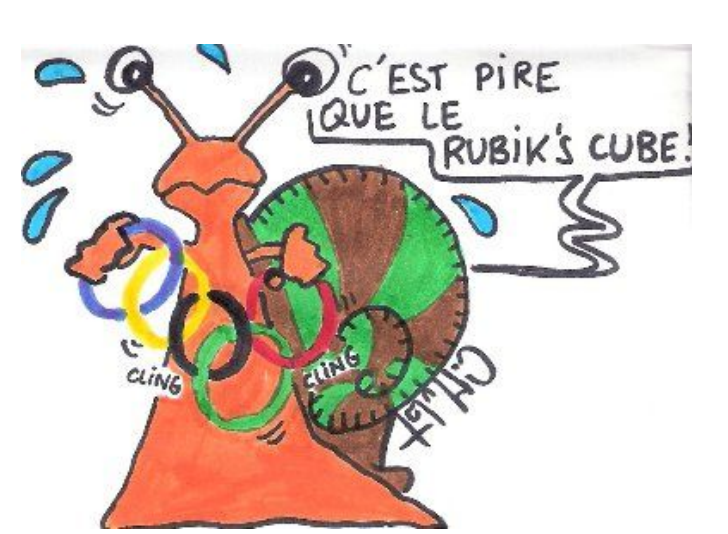

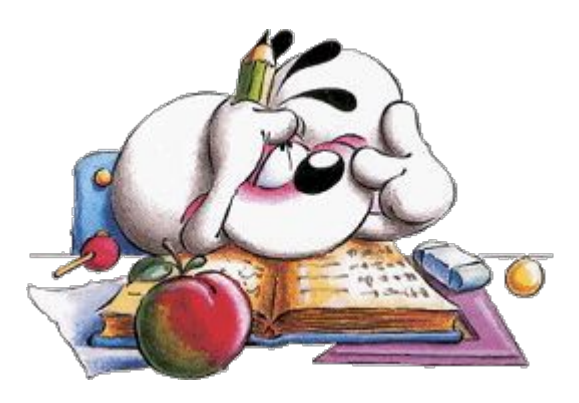

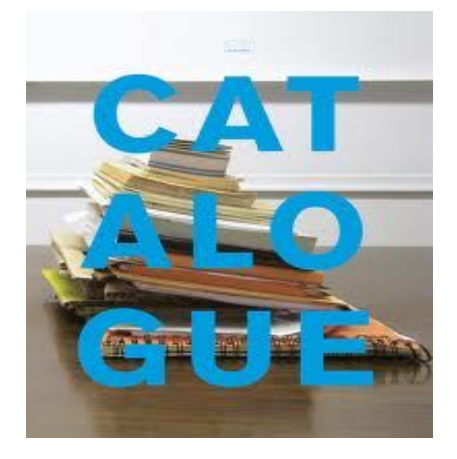

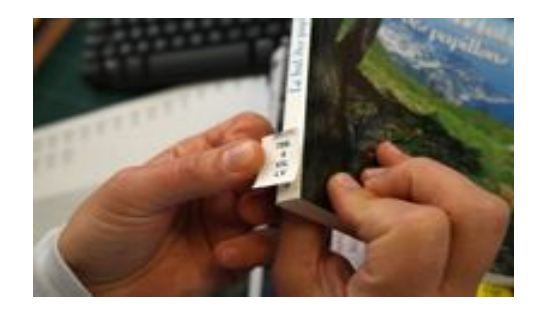

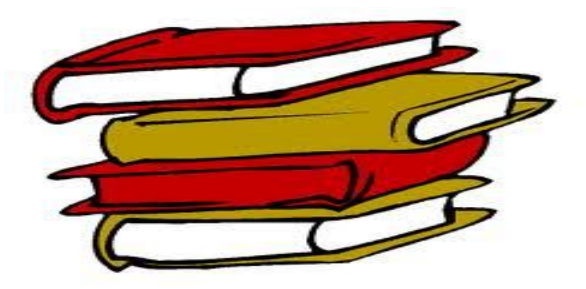

#### $\mathbb{C}[\mathbf{0}][\mathbf{1}][\mathbf{1}][\mathbf{0}][\mathbf{1}][\mathbf{1}][\mathbf{0}][\mathbf{N}][\mathbf{B}][\mathbf{1}][\mathbf{B}][\mathbf{1}][\mathbf{1}][\mathbf{0}][\mathbf{1}][\mathbf{H}] \mathbf{E}[\mathbf{0}][\mathbf{U}] \mathbf{E}]\mathbf{S}$

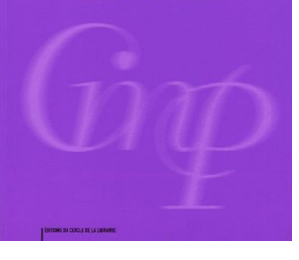

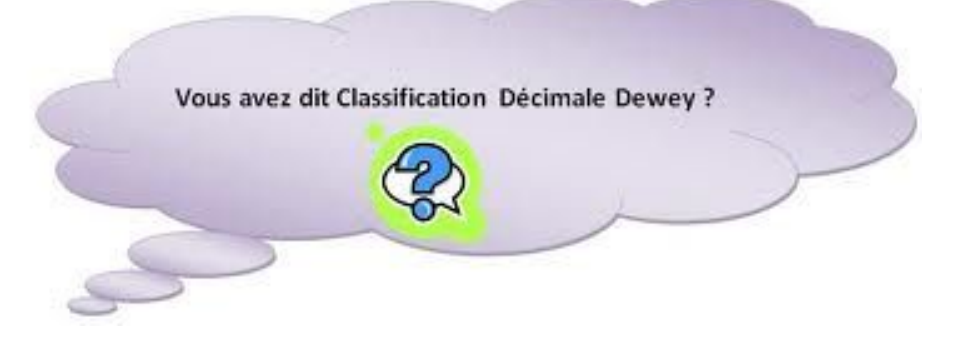

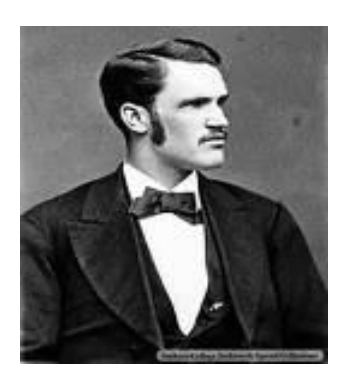